### **Today**

- Some Haskell History
- Haskell main for keeping side-effects contained
- Writing functions in Haskell
- Debugging Haskell
- User-defined datatypes
- Lexicographical analysis for punctuation and keywords in Haskell

### **This week**

- PA1: Start PA3whiledots.java.s. It is due in 11 days along with demo!
- HW2: Due Tuesday September 6th
	- Reading assignment posted on class schedule for today
	- Friday will be using Haskell in discussion section

## **1990 Haskell 1.0**

- Designed by committee starting with 1987 meeting at a conference.
- See "A History of Haskell Being Lazy with Class", by Hudak, Hughes, Jones and Wadler.

# **1999 The Haskell 98 Report**

### **2013 Sabbatical in Australia**

- Philip Wadler
- Gabriele Keller
- Manuel Chakravarty

#### **2016 Haskell has momentum**

– https://wiki.haskell.org/Haskell\_in\_industry

### **September 2016, CS 453**

– Focus is on a small subset of Haskell that enables writing a compiler.

### **Purely functional**

- Any function with same input returns same output.
- Wait isn't that true in C, Java, ... everything?
- No side effects and no state, just values.

## **Strongly typed**

- It will infer all of the types based on how values are used.
- You can also declare some of the types to make code more readable.

### **Lazy**

- Expressions are not evaluated unless they are needed.
- More on this later in the semester.

## **Functions are first class objects**

- Functions are values too!
- An expression can evaluate to a function.

#### **Pure means no side effects**

- I/O is a side effect
- Storing state is a side effect
- How on earth is this a useful language?

### **Main module and main function**

- We will be recommending using it in the main function only
- main function essentially builds the AST for a program that does I/O
- The AST returned by main is always the same, referential transparency
- Then the Haskell system interprets that AST.

## **The do block syntax**

- Results in code that looks imperative.
- Is syntactic sugar for stuff we will cover in more depth in November.

# **Interacting with a user**

```
module Main where
main :: IO ()
main = doputStrLn "Pick a number: "
    n1 <- getLine
    putStrLn ("Number is " ++ (show n1))
    putStrLn ("Another number: ")
    n2 <- getLine
    let n3 = (read n1) + (read n2)putStrLn ("Sum of numbers = " + + (show n3))
```
# **Writing Functions with Pattern Matching**

٦

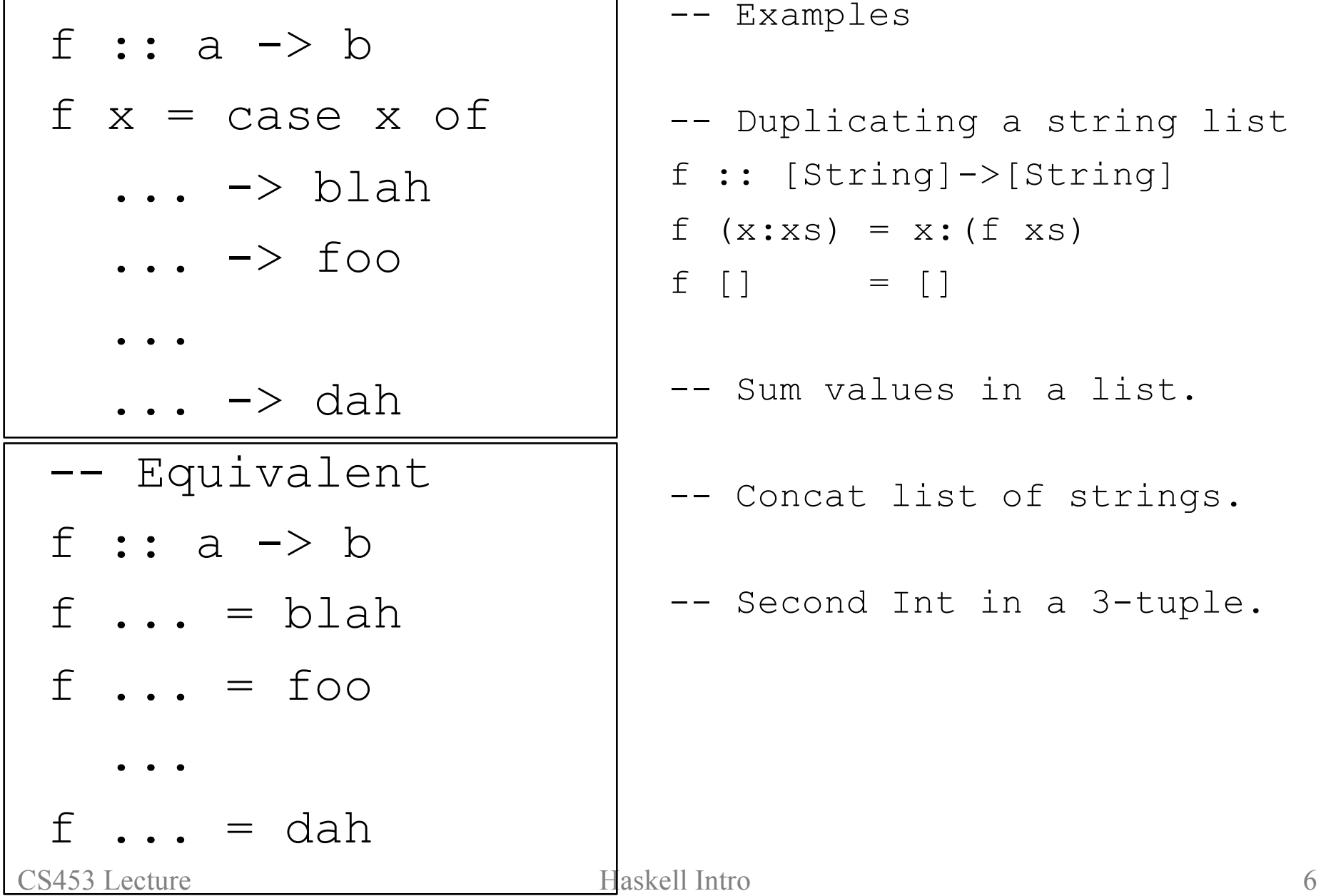

 $\Gamma$ 

```
- Examples
```

```
- Duplicating a string list
```

$$
f :: [String] {\rightarrow} [String]
$$

$$
f(x:xs) = x: (f xs)
$$

$$
f [ ] \qquad \quad = [ ]
$$

-- Sum values in a list.

- Concat list of strings.

-- Second Int in a 3-tuple.

# **Today**

- Some Haskell History
- Haskell main for keeping side-effects contained
- Writing functions in Haskell
- Debugging Haskell
- User-defined datatypes
- Lexicographical analysis for punctuation and keywords in Haskell

### **This week**

- PA1: Start PA3whiledots.java.s. It is due in 11 days along with demo!
- HW2: Due Tuesday September 6th
	- Reading assignment posted on class schedule for today
	- Friday will be using Haskell in discussion section

#### **Try evaluating the expressions one step at a time**

#### **Examples**

 $-$  <Step through this with some example functions we just wrote as class>

#### **Kindof like enumerate types but can have fields**

```
data Bool = False | True
data Shape = Point | Rect Int Int Int Int | Circle Int
```
#### **Can derive handy properties**

```
data Color = Blue | Red | Yellow deriving (Show)
main = print Yellow
data Color = Blue | Red | Yellow deriving (Show,Eq)
if (Yellow==Blue) then ... else ...
```
#### **Constructors can be used in pattern matching**

```
foo :: Shape -> String
foo Point = "Point"
foo Rect p1 p2 p3 p4 = "Rect " ++ (show p1) ++ ...
```
module Lexer where

import Data.Char -- needed for isSpace function

```
data Token
```

```
= TokenIfKW
```
| TokenComma

```
-- TODO: constructors for all other tokens
```

```
deriving (Show,Eq)
```

```
lexer :: String -> [Token]
lexer [ ] = [ ]lexer ('i':'f':rest) = TokenIfKW : lexer rest
-- TODO: patterns for other keyword and punctuation tokens
lexer (c:rest) = if (isSpace c) then lexer rest
```
### **PA1: Start PA3whiledots.java.s. It is due in 11 days along with demo!**

### **HW2: Due Tuesday September 6th**

- Reading assignment posted on class schedule for today
- Friday will be Haskell in discussion section